## Rule 222 Online Registration for Negative Air Machines (Form 222-A), Boilers/Water Heaters & Process Heaters (Form 222-B), and Charbroilers (Form 222-C)

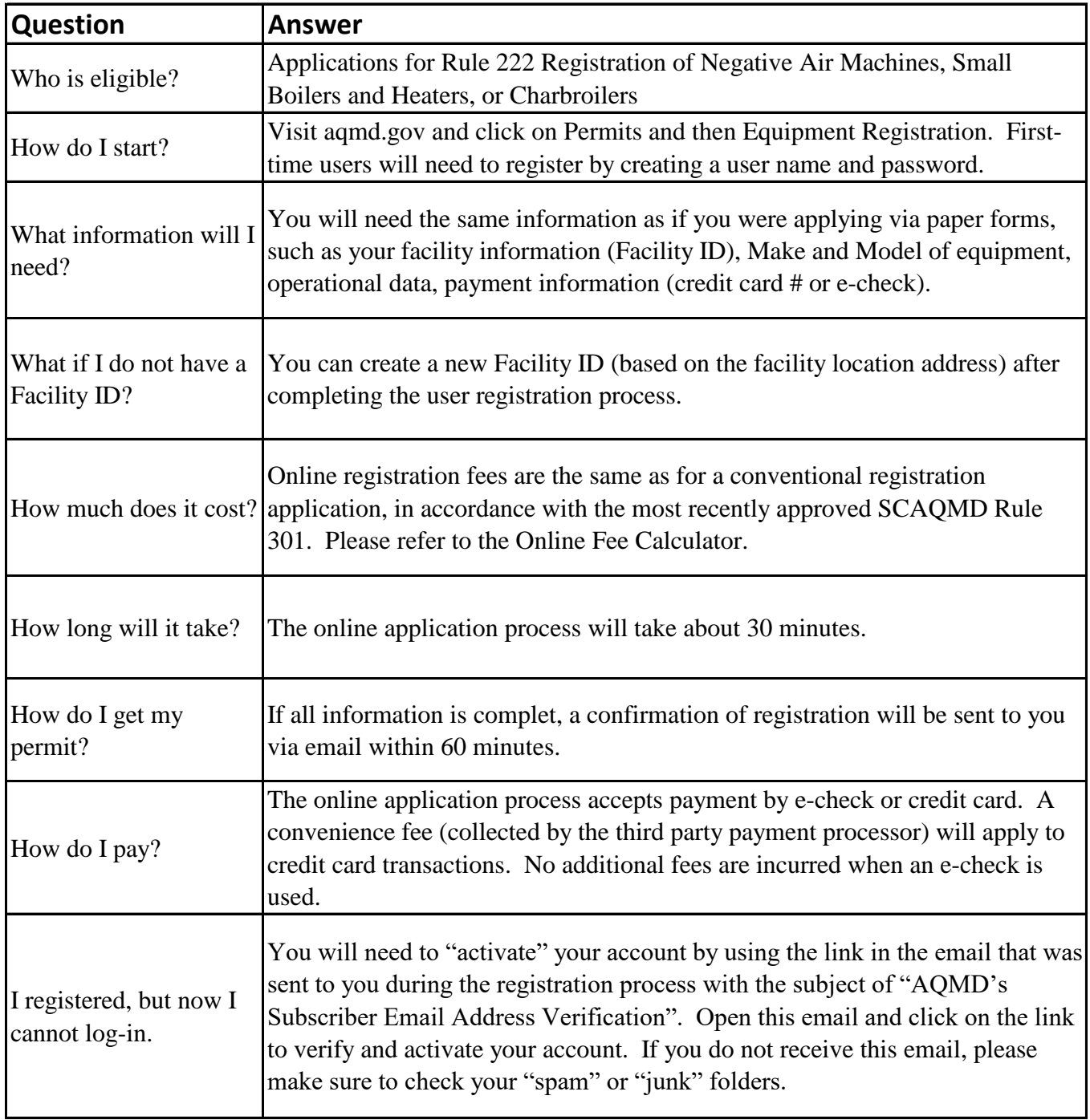

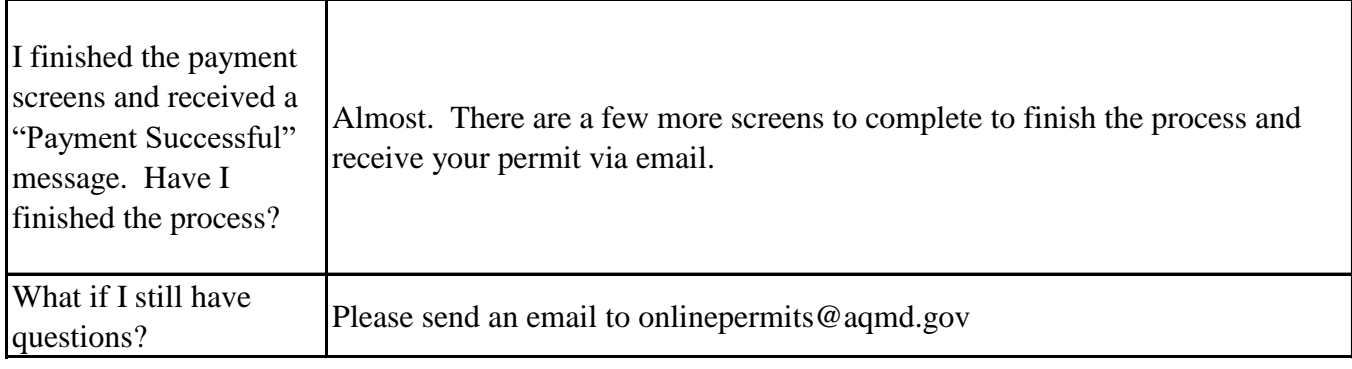

Last Updated 4/2/2020